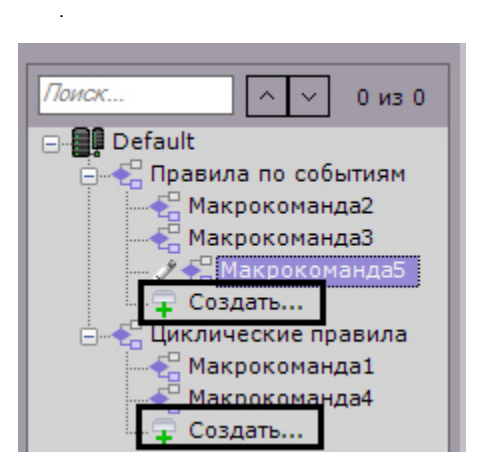

 $\pm$ 

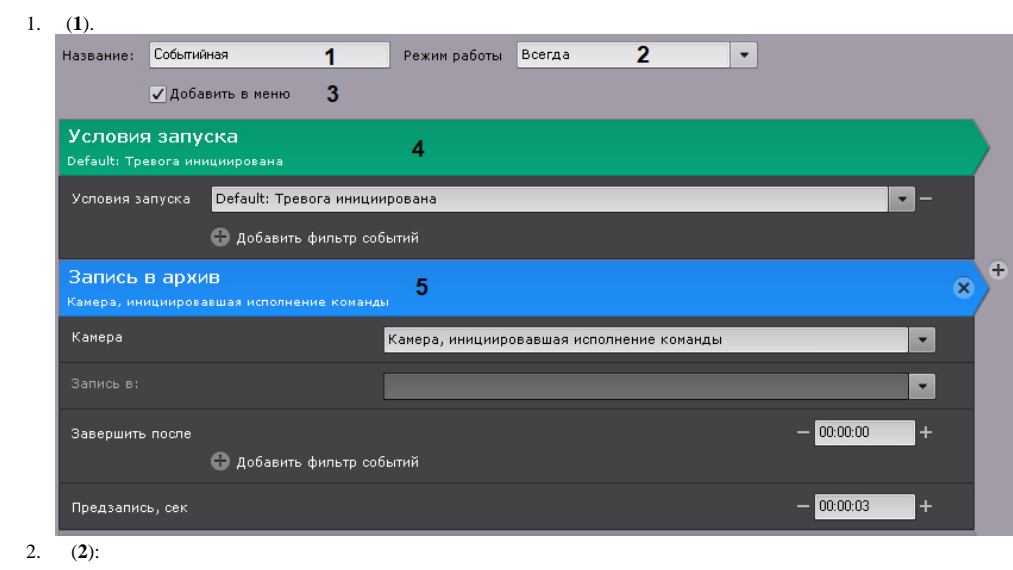

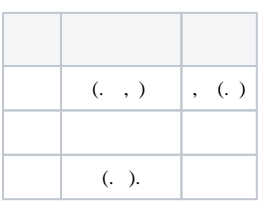

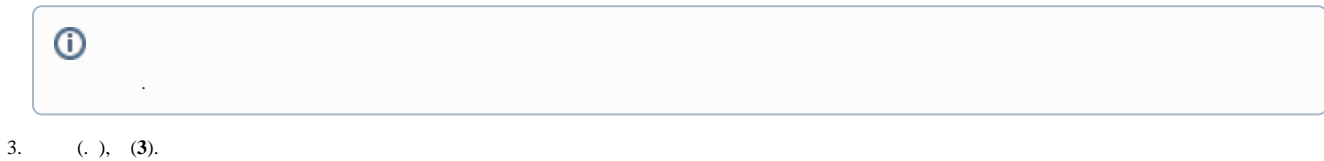

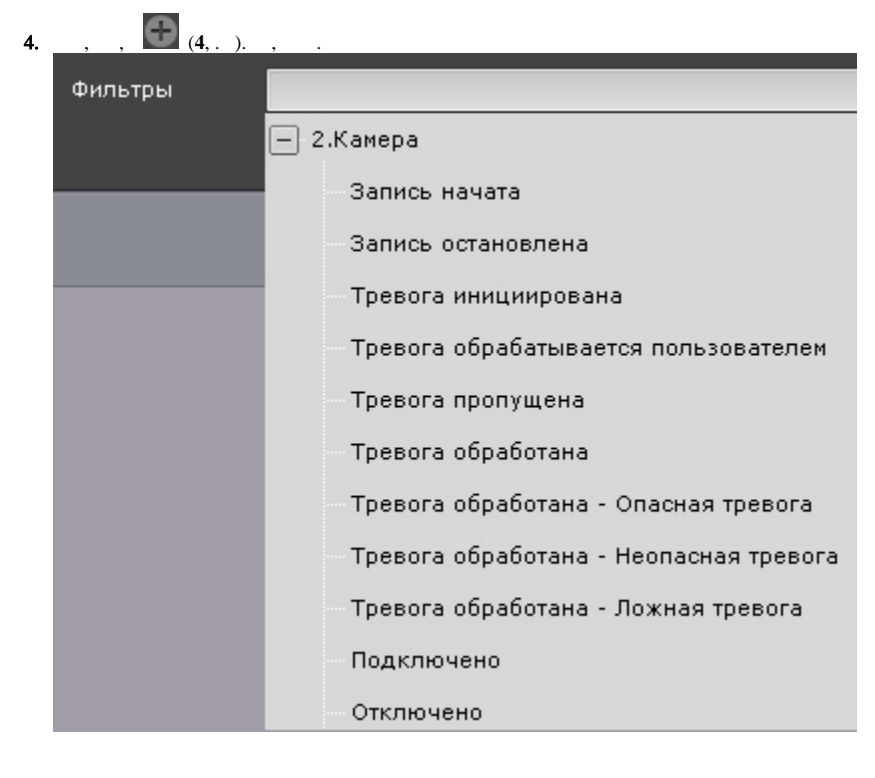

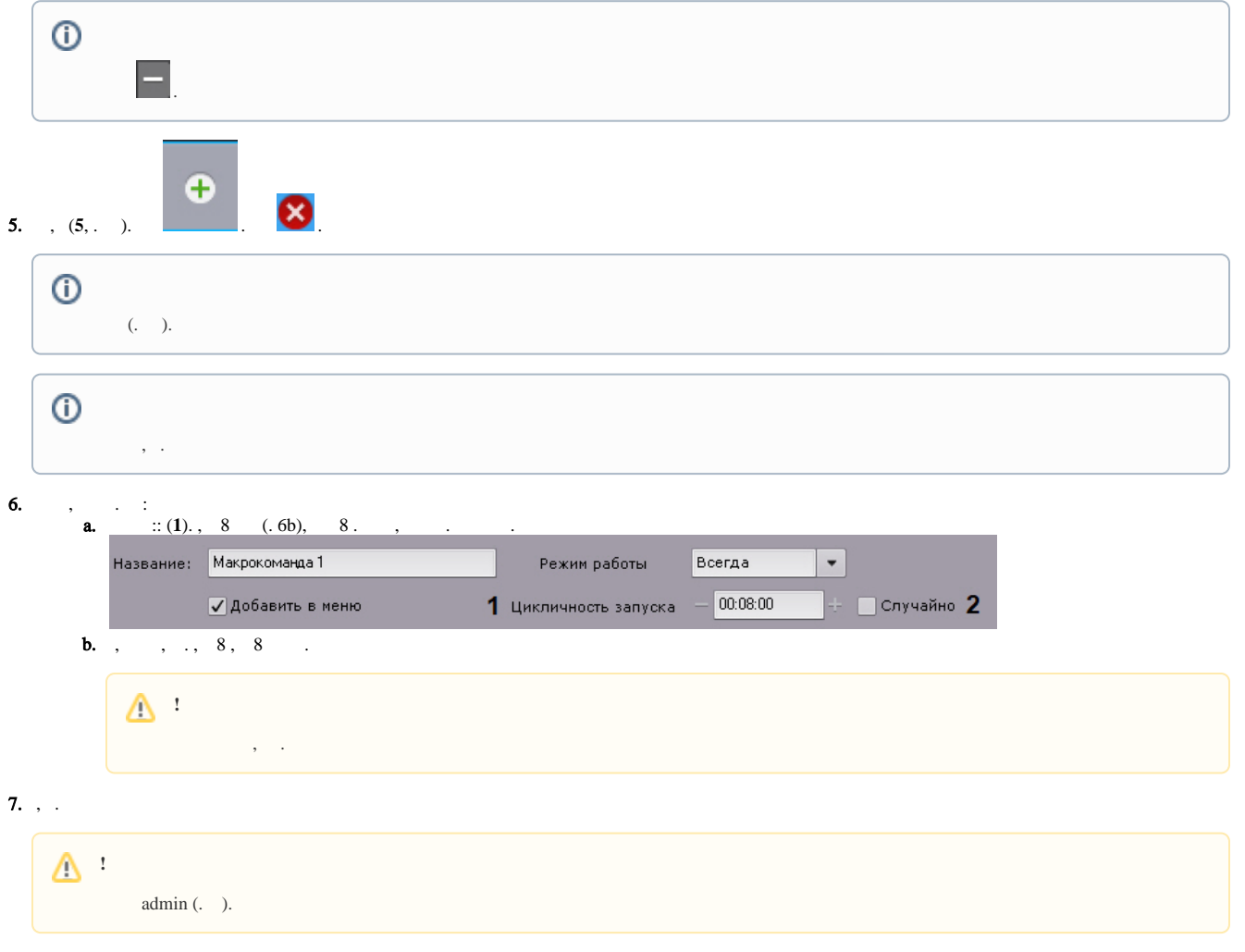

 $\langle\cdot\cdot\rangle$  ,  $\langle\cdot\cdot\rangle$ 

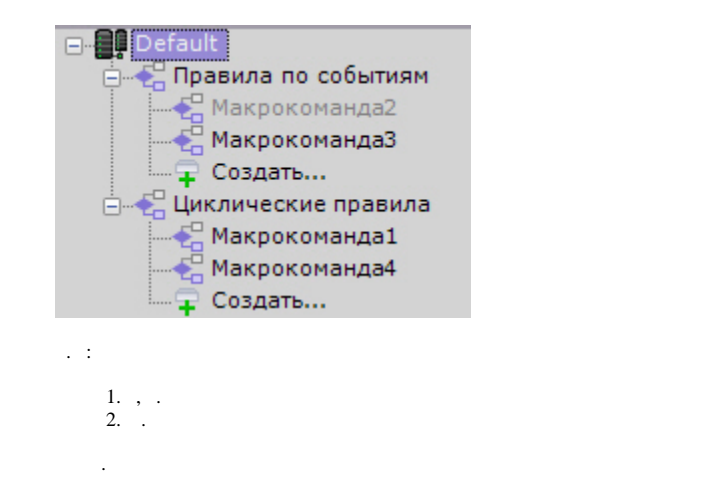

 $\odot$ 

 $\ddot{\phantom{a}}$ 

 $\bar{\beta}$